restart;

## **Aufgabe 1: Ausgleichsrechnung** with  $(plots)$ :  $with (Statistics)$ :  $X = \langle 90, 180, 270, 360, 450, 540, 630, 720 \rangle$ ; 90 180 270 360 **(1.1)** 450 540 630 720  $Y = \langle 299.72, 723.33, 1178.98, 1711.08, 2161.69, 2260.98, 2418.65, 2502.74 \rangle$ ; 299.72 723.33 1178.98 1711.08 **(1.2)** 2161.69 2260.98 2418.65 2502.74  $f := \frac{2500 \cdot e^{\frac{a}{100}}}{b + e^{\frac{a}{100}}}.$  $\frac{2500 \text{ e}^{\frac{1}{100}ax}}{b + e^{\frac{1}{100}ax}}$ **(1.3)**  $fit := Fit(f, X, Y, x);$  $2500 e^{0.00987599839115128 x}$ **(1.4)**  $\frac{2500 \text{ e}}{15.7280539249178 + \text{e}^{0.00987599839115128 \text{ x}}}$  $display(plot(fit, x=0..3.365), pointplot(X, Y, symbol = circle, symbolsize=15));$

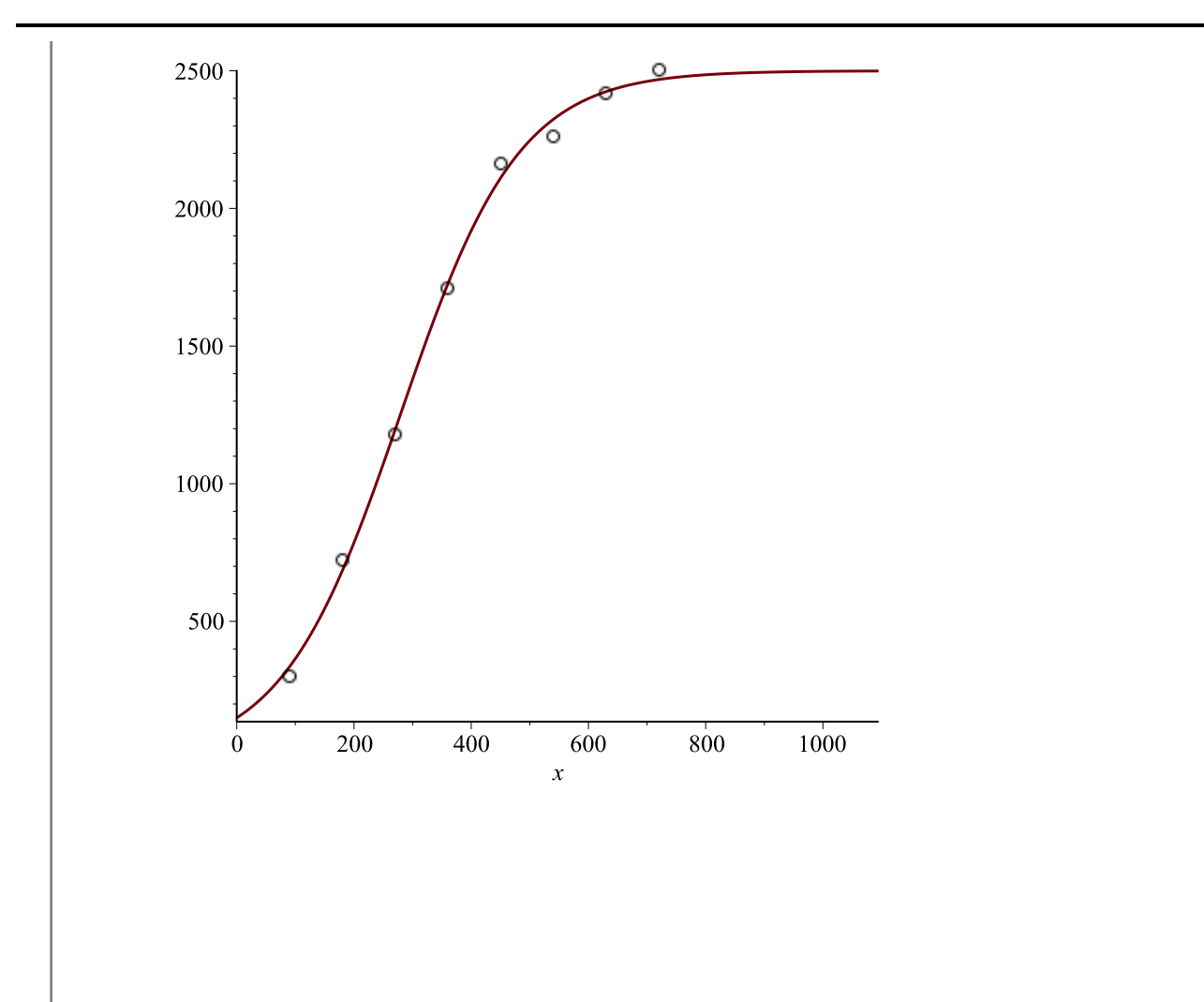

**Aufgabe 2: Gleichungssysteme**

solve(
$$
[x^2 + y^2 = 16, x + y = p]
$$
, [*x*, *y*], Explicit);  
\n
$$
\left[\left[x = \frac{1}{2}p - \frac{1}{2}\sqrt{-p^2 + 32}, y = \frac{1}{2}p + \frac{1}{2}\sqrt{-p^2 + 32}\right], \left[x = \frac{1}{2}p + \frac{1}{2}\sqrt{-p^2 + 32}, y\right] = \frac{1}{2}p - \frac{1}{2}\sqrt{-p^2 + 32}\right]
$$
\n(2.1)

# **Aufgabe 3: Prozeduren**

```
numbers := \textbf{proc}(n)local i;
 for i to n do
 print(i);<br>end do; # Anmerkung: end do \triangleq od
end proc;
```
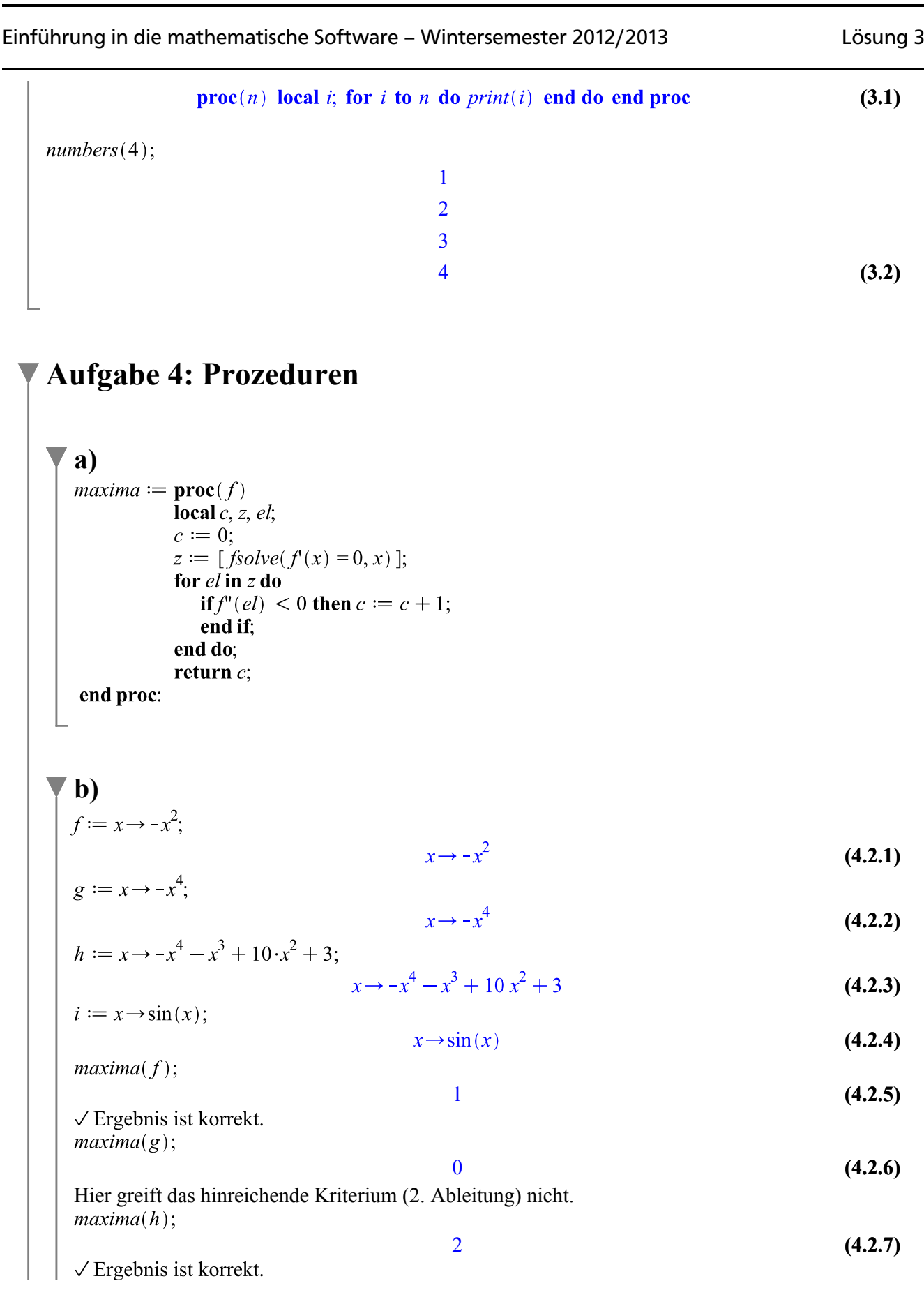

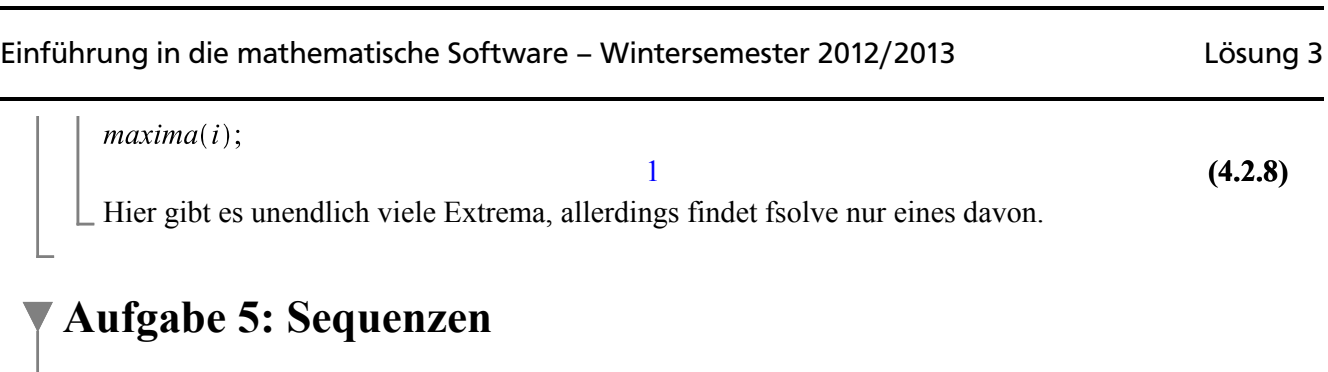

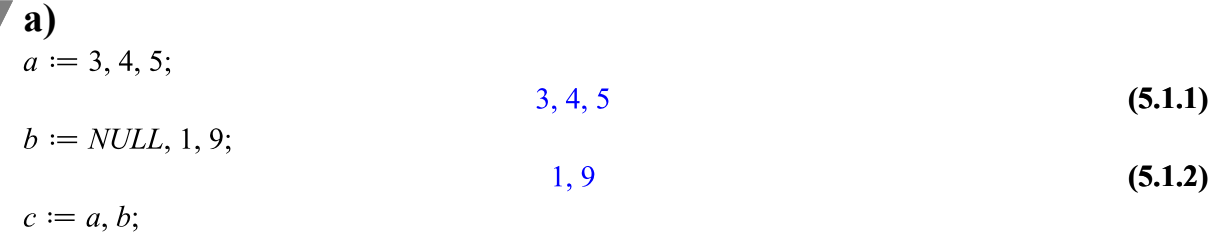

$$
c := c, 42;
$$
\n
$$
3, 4, 5, 1, 9
$$
\n
$$
(5.1.3)
$$
\n
$$
3, 4, 5, 1, 9, 42
$$
\n
$$
(5.1.4)
$$

**b)**  $myfacs := \textbf{proc}(n)$ local  $L, i$ ;  $L := NULL;$ for i while  $i! \leq n$  do  $L := L, i!;$ end do; # Anmerkung: end do  $\triangleq$  od return  $L$ ; end proc; **(5.2.1)**  $proc(n)$ local  $L, i;$  $L := NULL$ ; for i while factorial(i) < n do  $L := L$ , factorial(i) end do; return L end proc  $myfacs(7);$ 

$$
1, 2, 6 \tag{5.2.2}
$$

# **Aufgabe 6: Polynome**

$$
g := x \to -x^4;
$$
  
\n
$$
h := x \to -x^4 - x^3 + 10 \cdot x^2 + 3;
$$
  
\n
$$
x \to -x^4
$$
  
\n
$$
x \to -x^4
$$
  
\n(6.1)  
\n
$$
x \to -x^4
$$
  
\n
$$
x \to -x^4
$$
  
\n(6.2)

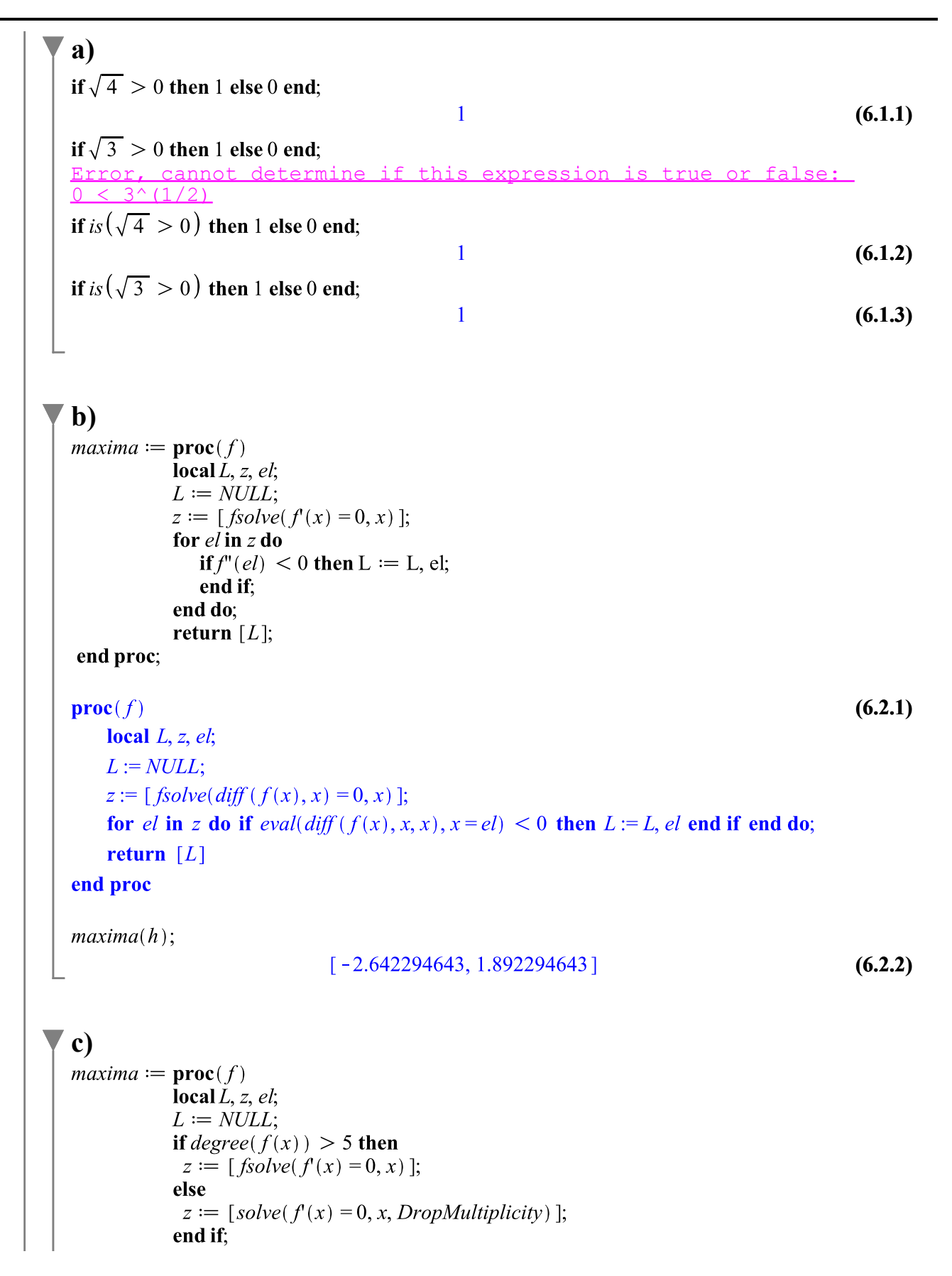

```
for el in z do
                if is (f''(el) < 0) then L := L, el;
                end if:
             end do;
             return [L];
 end proc;
proc(f)(6.3.1)
    local L, z, el;L := NULLif 5 < degree(f(x)) then
         z := [fsolve(df(f(x), x) = 0, x)]else
         z := [solve(df(f(x), x) = 0, x, DropMultilicity)]end if:
    for el in z do if is (eval(diff (f(x), x, x), x = el) < 0) then L := L, el end if end do;
    return [L]end proc
maxima(h);\left[-\frac{3}{8} + \frac{1}{8}\sqrt{329}, -\frac{3}{8} - \frac{1}{8}\sqrt{329}\right](6.3.2)
d)
maxima := \mathbf{proc}(f)local \tilde{L}, z, el, n, ii;
             L := NULL;n := degree(f(x));
             if n \leq 5 then
              z := [solve(f(x) = 0, x, DropMultilicity)];
              for el in z do
               for ii from 2 to n do
                 if D^{(ii)}(f) (el) \neq 0 then
                  if ii mod 2 = 0 and is (D^{(ii)}(f) (el) < 0) then
                   L := L, \text{el};end if:
                  break;
                 end if:
               end do;
              end do;
             else
              z := [fsolve(f(x) = 0, x)];for el in z do
                  if is (f''(el) < 0) then L := L, el;
                  end if:
              end do;
```

```
end if:
              return [L];
end proc;
\mathbf{proc}(f)(6.4.1)
    local L, z, el, n, ii;L := NULL;n := degree(f(x));
     if n \leq 5 then
         z := [solve(diff(f(x), x) = 0, x, DropMultiplicity);
         for el in z do
              for ii from 2 to n do
                   if \partial_a\hat{a}(0, ii) (f) (el) <> 0 then
                        if mod(ii, 2) = 0 and
                        is \left(\partial_a \partial_a (0, ii) (f) (el) \leq 0\right) then
                             L := L, elend if:
                        break
                   end if
              end do
          end do
     else
         z := [fsolve(df(f(x), x) = 0, x)];for el in z do
              if is \left(\frac{eval(df(f(x),x,x),x=el)}{0}\right) then L:=L, el end if
          end do
     end if:
     return [L]end proc
e)
maxima(g);[0](6.5.1)
maxima(h);\left[-\frac{3}{8} + \frac{1}{8}\sqrt{329}, -\frac{3}{8} - \frac{1}{8}\sqrt{329}\right](6.5.2)
```
### **f)**

Nullstellen sind im Allgemeinen nur für Polynome von Grad  $\leq$  4 analytisch bestimmbar. Die Ableitung eines Polynoms von Grad 5 ist ein Polynom von Grad 4.

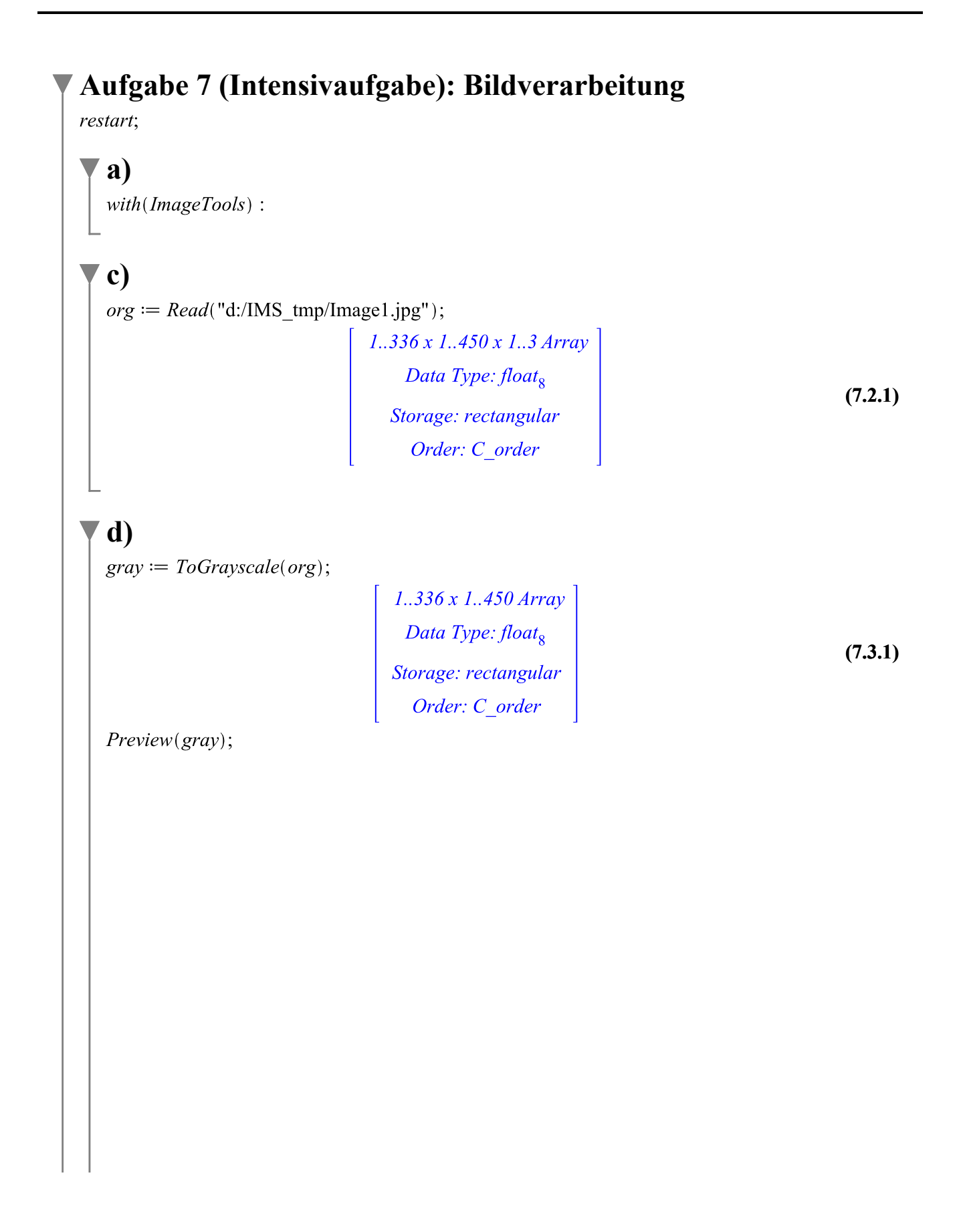

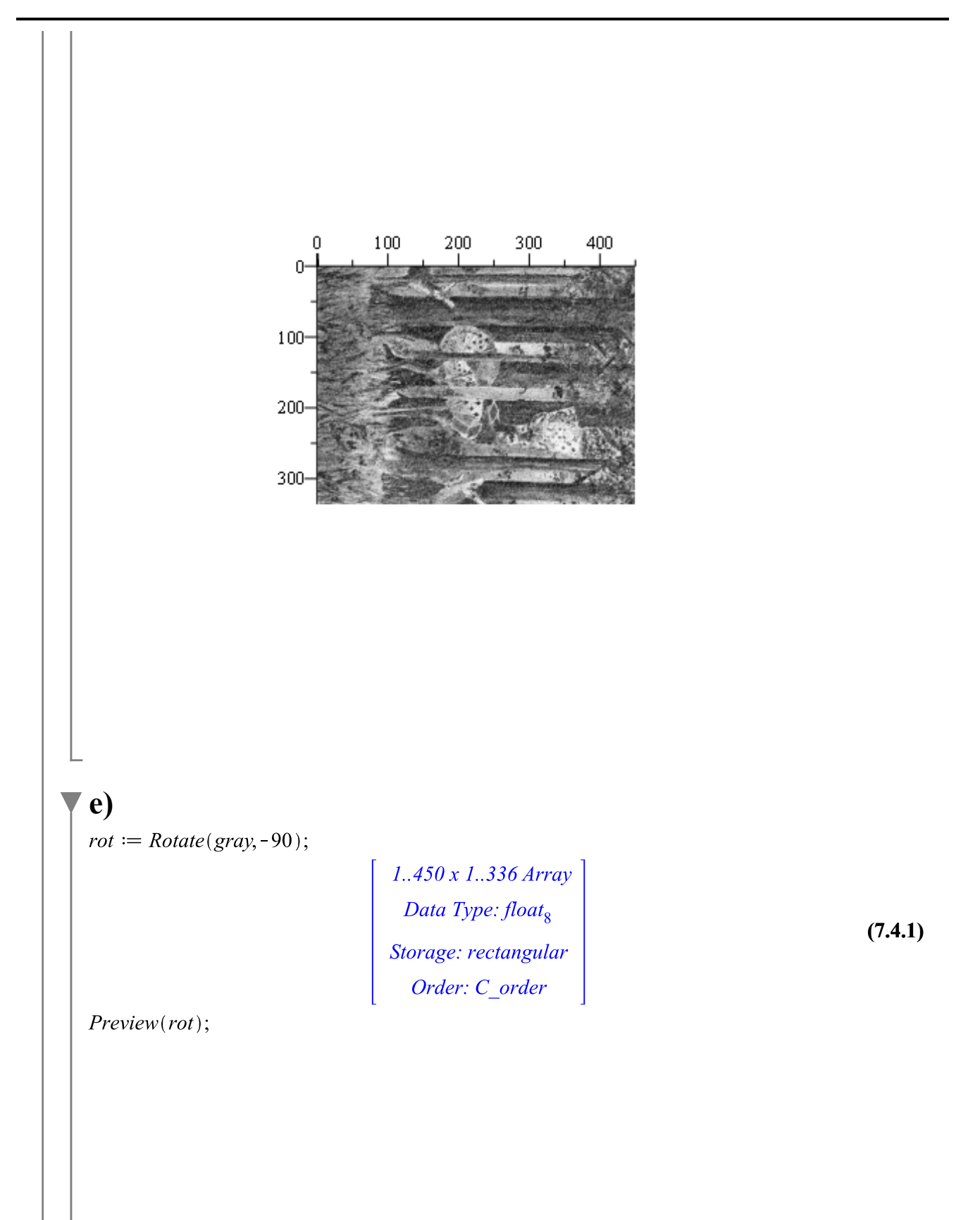

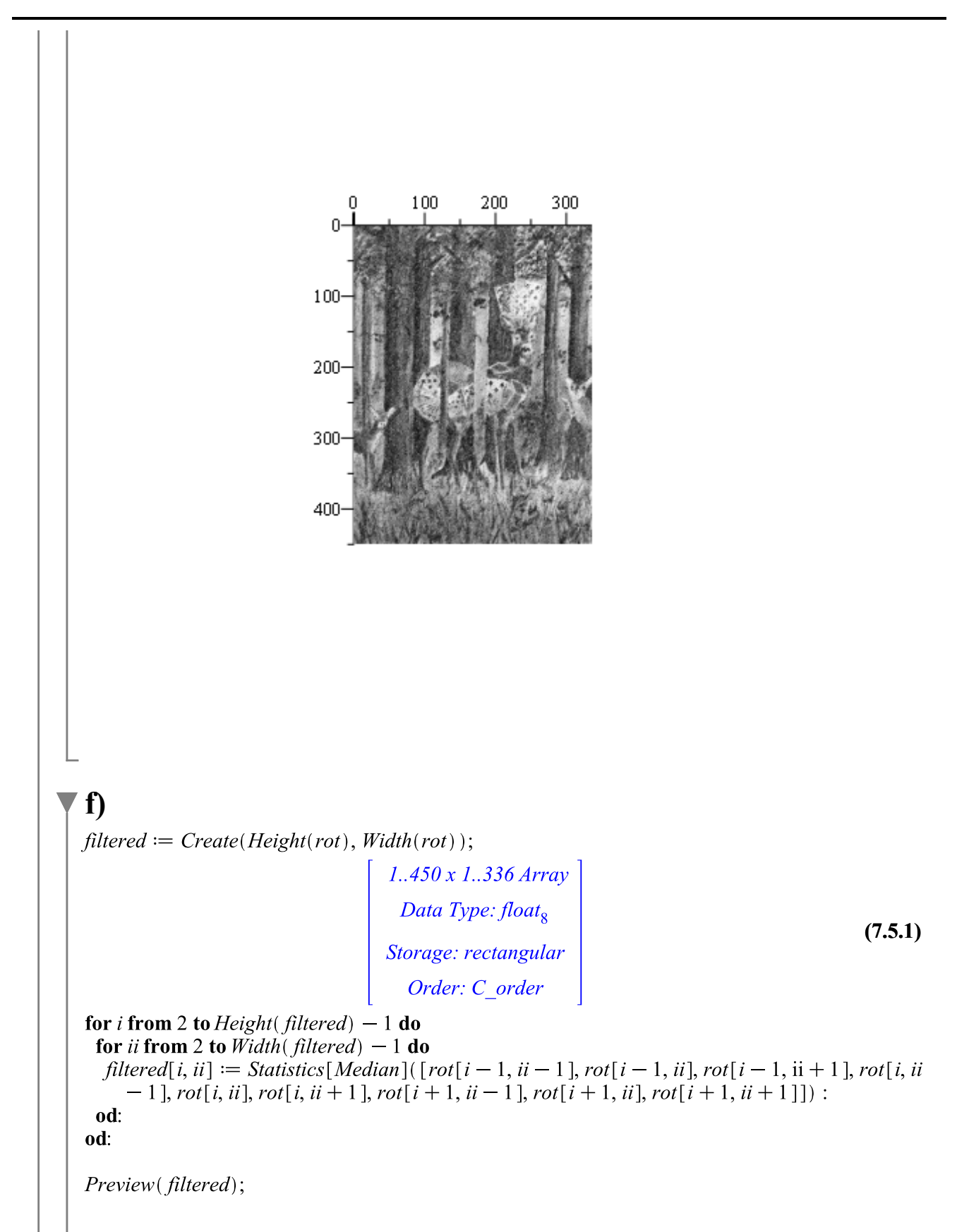

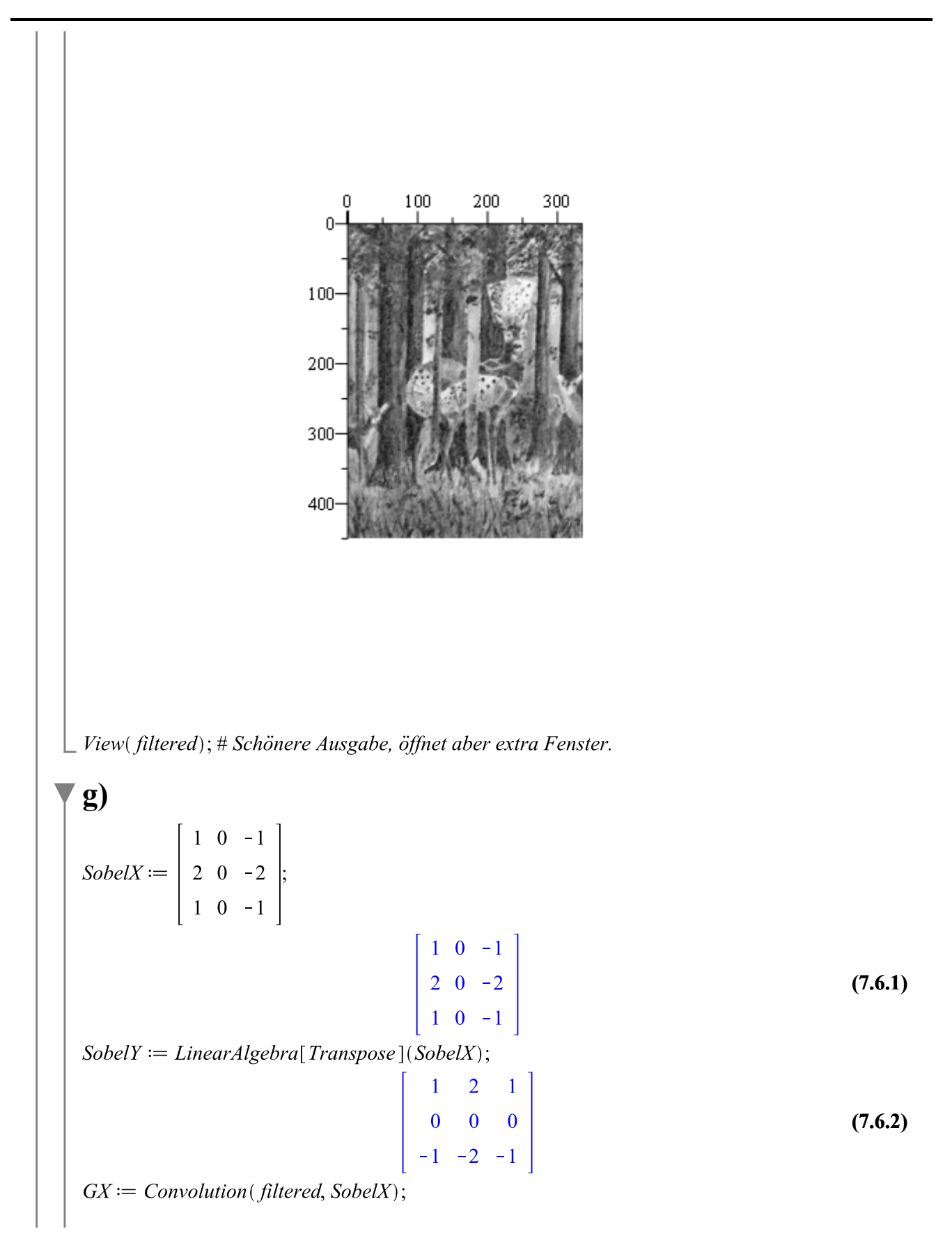

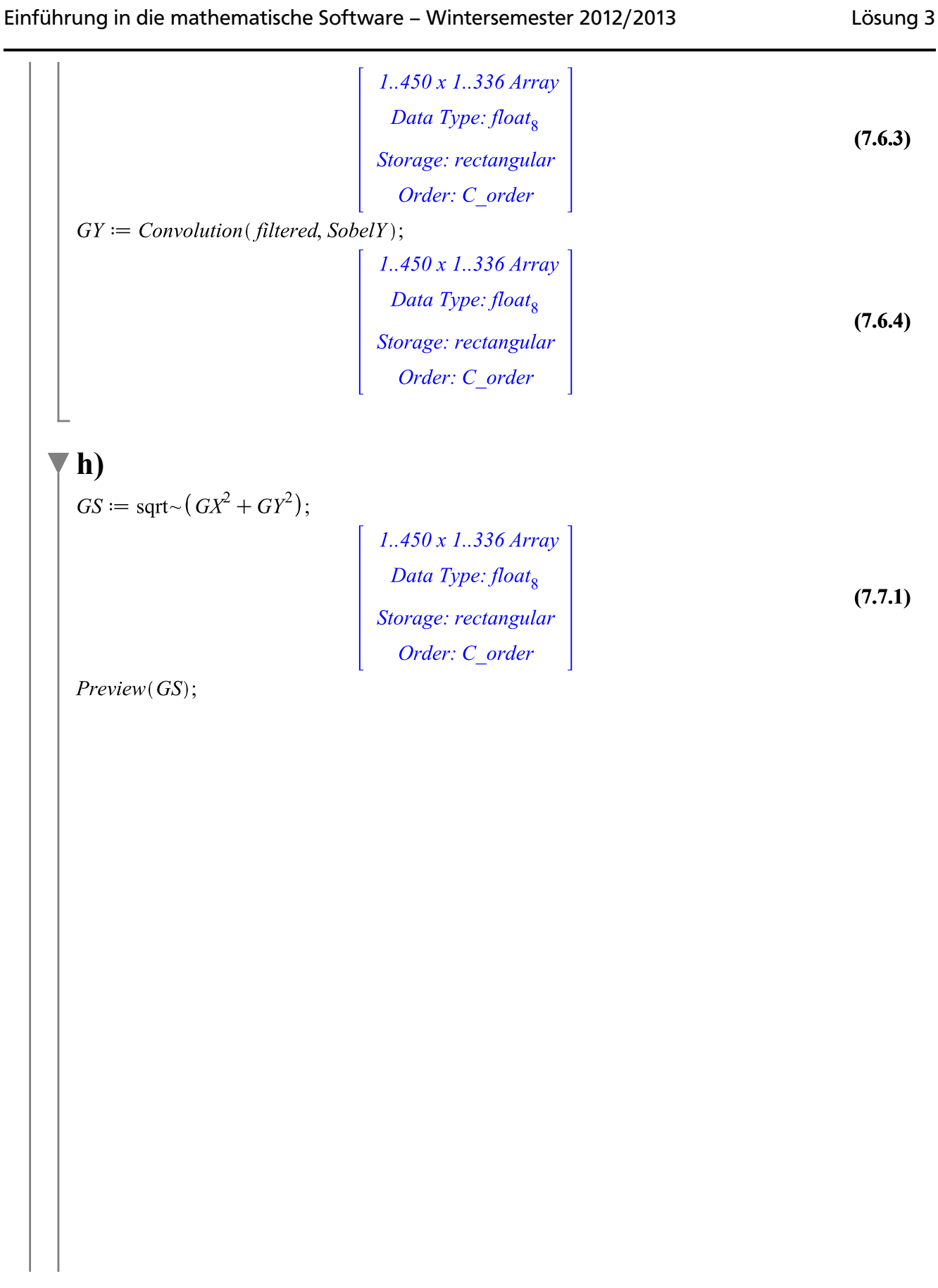

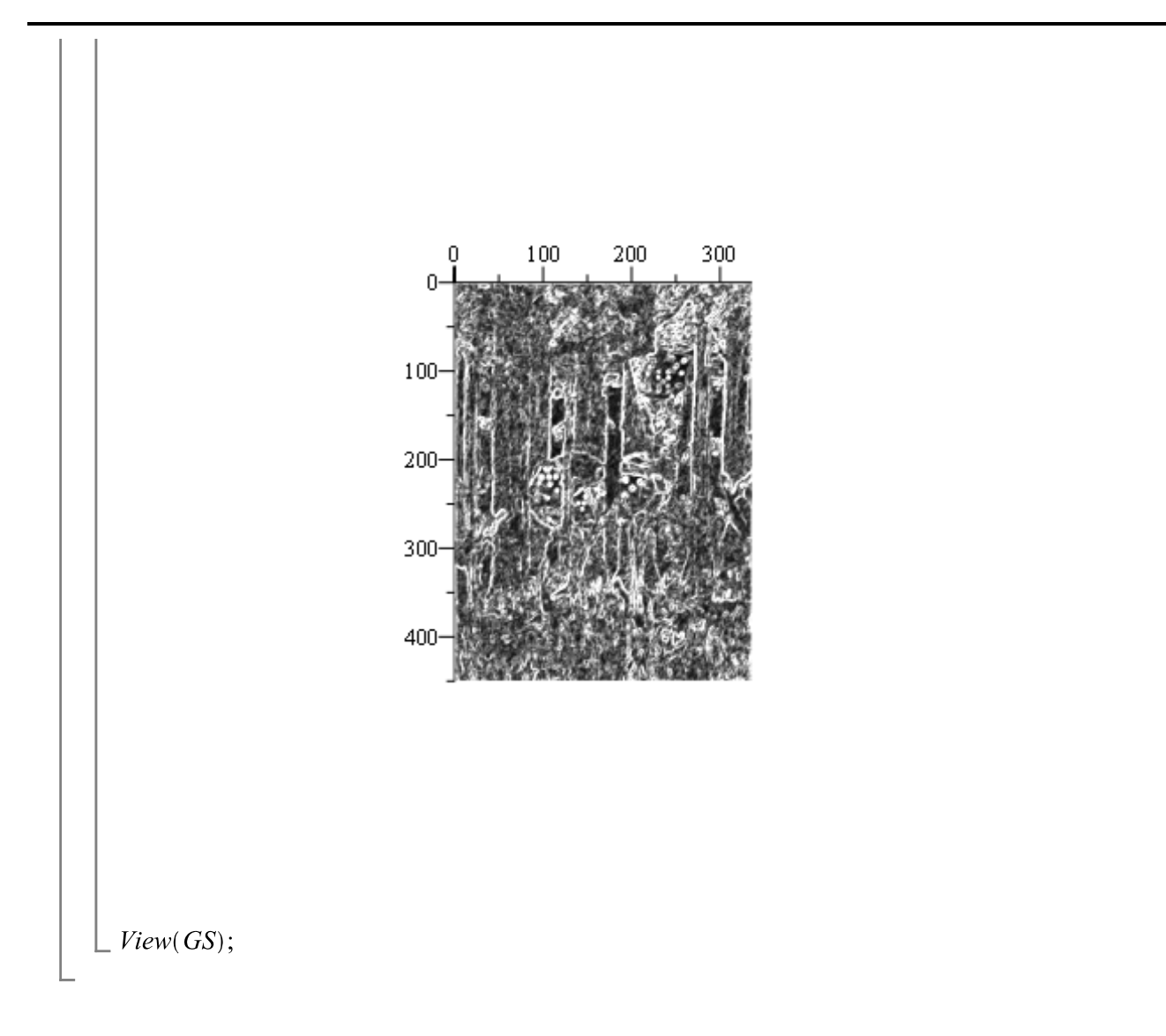